# Pengaruh Pemberian Kromium (III) Klorida terhadap Kadar Kreatinin Serum Darah Mencit Putih

Surya Dharma,\* Zesfin BP\*\*, Nasrul Zubir\*\*\*, Irsan Ryanto\* Fakultas Farmasi Universitas Andalas Padang \*Fakultas Farmasi/Program Pascasarjana Universitas Andalas Padang \*\* Fakultas Peternakan Universitas Andalas Padang \*\*\* Fakultas Kedokteran Universitas Andalas Padang

# Diterima tanggal: 8 Juli 2008 disetujui: 31 Juli 2008

#### Abstract

A studi on the influence of chromium (III) chloride administration on the serum creatinine level of white mice has been conducted. The animal were divided in to 5 groups, each consisted of 5 mice, ie control groups, three groups treated with CrCl3 at doses of 5,2; 6,37 & 7,8 ug/20 BW and a group treated with CrCl3 without vitamin C. Observations were made for 42 days at the 7<sup>th</sup>, 21<sup>°</sup> and 42<sup>rd</sup> days. Results showed that the administrati CrCI3 at all doses increased the serum creatinine level of mice significantly (p<0.05) in comparison to control and so did duration of administration (p<0.05)

Key words: kromium, kreatinin, serum

## Pendahuluan

Kromium besar peranannya dalam proses metabolisme karbohidrat dalam tubuh , terutama sekali dalam meningkatkan masuk glukosa darah ke dalam sel. Kalau unsur kromium berkurang dalam tubuh, proses metabolisme karbohidrat akan terganggu sehingga glukosa tidak dapat masuk ke dalam sel dan akibatnya kadar glukosa dalam 1998. akan. meningkat. (Anderson, darah Chowdury, 2003). Dalam hal ini kromium (III) klorida merupakan unsur yang berperan dalam meningkatkan sensitivitas insulin.

Menurut Anderson (1989), kromium vang sering digunakan adalah dalam bentuk senyawa organik seperti kromium pikolinat karena senyawa ini apabila dibandingkan dengan kromium (III) klorida absorbsinya sedikit lebih baik. Akan tetapi, senyawa ini sukar diperoleh dan harganya cukup mahal. Kromium telah diakui sebagai nutrien esensial yang berfungsi dalam proses metabolisme karbohidrat, lipid dan asam nukleat. Peranannya menanggulangi dalam diabetes melitus. aterosklerosis dan penyakit jantung koroner masih Penelitian di berbagai negara terus diteliti. terutama negara sedang berkembang menunjukkan bahwa asupan kromium masyarakat masih sangat rendah dibandingkan dengan kebutuhan minimal tubuh vang dianjurkan (Anderson, 1989).

Sebagai upaya dalam meningkatkan absorbsi kromium (III) klorida adalah dengan cara memberikan vitamin C karena vitamin ini membantu absorbsi kromium dalam pencernaan.( Donaldson, 1966 ). Disamping vitamin C dapat meningkatkan absorbsi kromium, vitamin ini juga dikenal sebagai antioksidan yang potensial dan sebagai vasodilator untuk mencegah hipertensi, anginapektoris, impotensi serta membawa glukosa yang banyak masuk ke dalam jaringan otot rangka untuk proses metabolisme (Sinclair, et al 1992).

Saat ini kromium digunakan bara dalam bentuk suplemen, yang akan digunakan untuk mengatasi kekurangan unsur kromium dalam tubuh. Kebatuhan normal tubuh manusia terhadap unsur kromium setiap harinya adalah antara 50-200 ug/20g BB. Pada penelitian ini dosis kromium diberikan dosis yang cukup tinggi untuk manusia vaito antara 2000 s/d 3000 ug kemudian dikonversikan untuk dosis mencit yang beratnya 20 gram. Pemberian dosis yang cukup tinggi ini diharapan kromium bukan saja digunakan sebagai suplemen tetapi dapat berfungsi sebagai obat diabetes yang diandalkan. Karena dosis yang diberikan cukup tinggi, kewaspadaan terhadap efek samping/toksisitas perlu diteliti. Untuk itu perlu dilakukan penelitian sejauhmana efek samping obat pada pemberian dosis yang cukup tinggi tersebut terhadap fungsi ginjal dengan mengukur kadar kreatinin serum sebagai parameternya.

## Metoda Penelitian

Alat yang digunakan adalah; erlenmeyer, gelas ukur, pipet mikro, humpang dan alu, spatel,corong pisah, timbangan analitik, alat bedah, pinset, tabung

reaksi, sentrifuge, alat vortex dan thermospectronic genesys 20.

Bahan yang digunakan adalah : kromium (III) klorida, air suling, HCl 0,1 N vitamin C, larutan pereaksi kreatinin Dya Sis (reagen 1 : natrium hidroksida 0.16 mol/l dan reagen 2 : asam pikrat 4 mmol/l dan larutan standar 2 mg/dl (177 umol /l)

Disiapkan hewan 75 ekor dalam keadaan sehat dengan berat berikisar antara  $20 - 30$ 说: diaklimatisasi selama satu minggu. Hewan percobaan dibagi atas 5 kelompok yang terdiri dari : kelompok kontrol, hewan uji tanpa diberikan apaapa kecuali air minum dan makanan standar, kelompok yang diberi CrCl<sub>3</sub> dosis 5,2 ug/20 g BB + vitamin C 0,52 mg/20g BB.kelompok dosis yang diberi CrCl, dosis 6,37 ug/20 g BB + vitamin C 0,52 mg/20g BB, kelompok yang diberi CrCl. dosis 7,8 ug/20 g BB + vitamin C 0,52 mg/20g BB dan kelompok yang diberi CrCl3 dosis 7,8 ug/20g BB tanpa vitamin C. Pemberian kromium (III) klorida diberikan setiap harinya selama 42 hari dan diamati pada hari ke 7, 21 dan 42. Kadar kreatinin serum darah mencit diukur dengan prosedur sebagai berikut:

Diambil darah mencit dengan jalan memotong bagian vena leher, ditampung pada tabung reaksi yang sebelumnya telah dimasukkan antikoagulan. Darah didiamkan selama 15 menit lalu disentrifus selama 15 menit pada kecepatan 3000 rpm. Bagian yang jernih (serum ) dipisahkan dan diambil untuk diperiksa kadar kreatininnya. Serum dipipet sebanyak 50 ul dimasukkan ke dalam tabung reaksi, dicampur dengan larutan 1 ml larutan working reagen vang terdiri dari 4 bagian Reagen 1 dan 1 bagian Reagen 2 lalu diaduk

dengan alat vorteks. Dilakukan pengukuran rerapan sampel pada menit pertama setelah pencampuran (As1), dan dilanjutkan setelah 2 menit dari pengukuran pertama (As2) pada panjang gelombang 492 nm. Pengukuran yang sama dilakukan terhadap larutan standar dan diperoleh harga Ast1 dan Ast2. Dihitung kadar kreatinin serum dengan rumus (Bartel, 1972)

$$
Scr = \frac{As2 - As1}{As12 - As1} \times 2 \text{ mgl}
$$

Keterangan:

- As1 : Absorban sampel pada pengamatan menit pertama
- Absorban sampel yang diukur 2 menit  $As2$ é. setelah As1
- Astl : Absorban larutan standar diukur pada menit pertama
- : Absorban larutan standar yang diukur Ast2 2 menit setelah Asi
- Scr : Konsentrasi kreatinin dalam serum  $(mz/dl)$

#### Analisis data

Data dianalisis menggunakan AnalisaVariansi 2 Arah menggunakan metoda SPSS 17.

# Hasil dan Pembahasan

#### Hasil

Hasil yang diperoleh pada pemeriksaan kadar kreatinin serum darah mencit putih setelah pemberian kromium (III) klorida dapat dilihat pada tabel-tabel dan diagram batang berikut ini ;

Tabel kadar kreatinin serum darah mencit putih setelah pemberian kombinasi kromium klorida dosis (5,2; 6,37 dan 7,8 µg/20g BB) dengan vitamin C (0,52 mg/20g BB) pada pengamatan hari ke 7. 21 dan 42

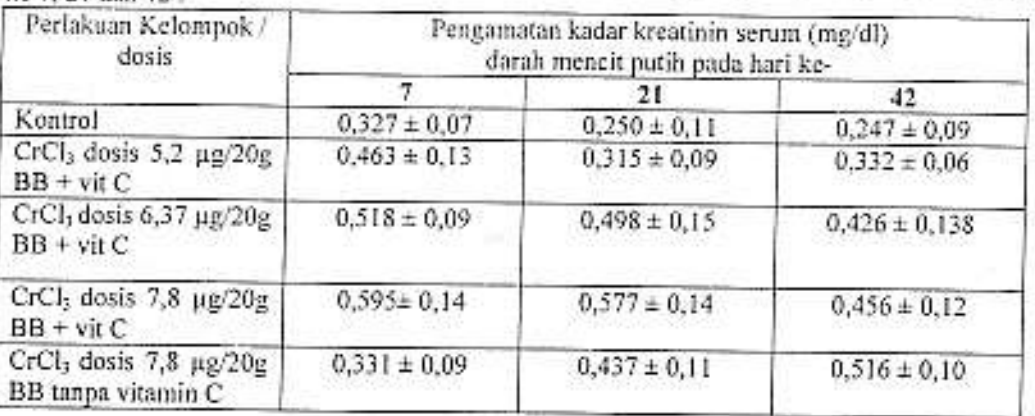

Pengamatan hari ke 7, pemberian dosis 5,2 ug/20g BB dibandingkan dengan kelompok kontrol terjadi peningkatan kadar kreatinin serum 41,59 %. Dosis

6,37 ug/20g BB terjadi peningkatan kadar kreatinin serum darah mencit sebanyak 58,40 % yang apabila dibandingkan terhadap kontrol terjadi perbedaan peningkatan yang signifikan pada p<0,05. Pengamatan kadar kreatinin serum pada hari ke 42 dosis 7,8 ug/20g BB dengan vitamin c terjadi peningkatan kadar kreatinin serum sebanyak 81,95%. Pada pengamatan hari ke 21 dengan seluruh kelompok dosis menimbulkan peningkatan kadar kreatinin serum secara signifikan pada p<0,05. Demikian juga halnya dengan dosis 7,8 ug/20g BB tanpa vitamin C kadar kreatinin serum masih di bawah dosis 6,37 dan 7,8 ug/20g BB.

Fenomena ini sama saja dengan pemberian dosis 7,8 ug/20g BB pada pengamatan hari ke 7. Pada pengamatan hari ke 42, kadar kreatinin serum juga terlihat meningkat untuk semua dosis yang diberikan. Tepi beda halnya dengan pemberian dosis 7,8 ug/20g BB pada hari ke 7 dan 21. pada dosis ini kadar kreatinin jauh meningkat tinggi apabila dibandingkan dengan pengamatan hari ke 7 dan 21.

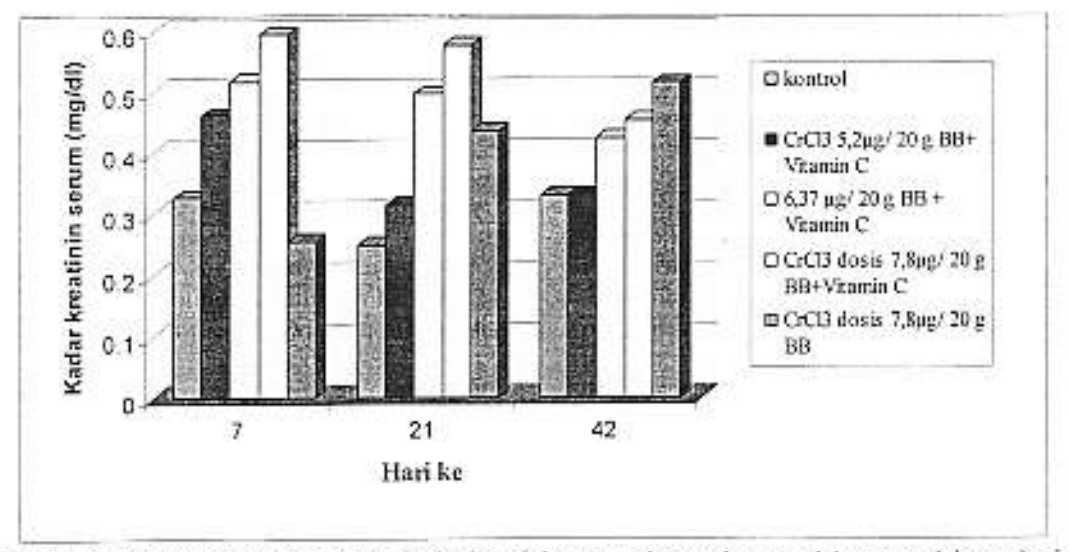

Gambar 23. Diagram batang hubungan kadar kreatinin serum dengan lama perlakuan setelah pemberian kromium klorida dengan 3 variasi dosis (5,2; 6,37 dan 7,8 µg/20g BB) pada mencit putih

# Pembahasan

Teriadinya fenomena pada pengamatan hari ke 42 terhadap dosis 7,8 ug/20g BB tanpa vitamin C adalah akibat tidak adanya vitamin C yang diberikan, karena vitamin C sendiri berperan sebagai anti oksidan yang melindungi kerusakan jaringan akibat proses oksidasi (Sinclair, Lunec, Cirling dan Barnet, 1992).

Berdasar uji lanjut Duncan pengaruh waktu pemberian tidak memperlihatkan perbedaan kadar kreatin yang berarti dalam serum darah pada p<0.05, artinya lama waktu pemberian tidak mempengaruhi peningkatan kadar kreatinin serum walaupun pada diagram batang terlihat sedikit<br>penurunan dibandingkan dengan pengamatan pada hari ke 21. Pemberian kromium (III) klorida tanpa vitamin C menunjukkan peningkatan kreatinin serum yang sinergis dengan lamanya waktu pemberian. Kalau diamati fenomena diagram batang ini pemberian tanpa vitamin C kadar kreatinin serum akan terlihat meningkat dengan lamanya waktu pemberian. Pemberian dengan vitamin C terlihat adanya penurunan kadar kreatinin serum pada pengamatan hari ke 42.

Artinya vitamin C juga mampu menekan naiknya kadar kreatinin dalam serum karena sifat anti oksidannya. Salah satu fungsi anti oksidan adalah melindungi kondisi sel yang ada dalam ginjal.

Dengan demikian pemberian kromium klorida pada dosis 5.2; 6.37, 7.8 ug /20g BB dengan vitamin C dan dosis 7,8 ug/20g BB tanpa vitamin C semuanya berdampak negatif terhadap fungsi ginjal yang ditunjukkan dengan peningkatan kadar kreatinin serum yang signifikankan pada p<0,05 apabila dibandingkan terhadap kontrol. Demikian juga terhadap lama waktu pemberian, kadar kreatinin serum darah akan lebih meningkat sesuai dengan tingkatan dosis yang diberikan.

Terjadinya peningkatan persentase kadar kreatinin serum adalah disebabkan oleh kerusakan/penebalan pada glomerulus serta menyempitnya ruang urinarius akibat penggunaan senyawa kimia (logam-logam) yang dosisnya terlalu tinggi atau akibat pemakaian yang cukup lama. Fenomena ini adalah akibat adanya interaksi antara logam itu sendiri dengan protein sel penyusun organ glomerulus tersebut. Akibatnya fungsi ginjal akan terganggu (John A. Timbrell, 1987).

## Kesimpulan

Pemberian kromium (III) klorida dengan dosis 5,2; 6,37 dan 7,8 ug/20g BB dengan vitamin C serta dosis 7,8 ug/20g BB tanpa vitamin C menunjukkan peningkatan kadar kreatinin serum darah mencit dibandingkan terhadap kontrol pada p< 0.05.

Lamanya waktu pemberian senyawa kromium (III) klorida untuk semua dosis dengan 3 kali pengamatan (7, 21 dan 42) tidak memperlihatkan perbedaan yang signifikan (p<0.05).

#### Daftar Pustaka

Anderson, R.A. (1998). Chromium, glucose tolerance and diabetes, J. Am Coll Nutr., 17, 548-555.

- Anderson, R.A. (1989). Essentially of chromium in humans. Lei. Total Envir., 86, 75-81.
- Bartels, H., Bohmer, H., Heierli. C., (1972), Clin, Chim, Acta 37, 193.
- Chowdbury, S., Pandit, K., Roychowdury, P., & Bhattachary, A. (2003). Role of chromium in human metabolism with special referance to type 2 diabetes, JAPI, 51, 701-705.
- Donaldson, R.M. & Jr., Barreras, R.F. (1966). Intestinal absorption of trace quantities of chromium. J. Lab. Clin. Med., 68, 484-493.
- John A.Timbrell (1987), Principles of Biochemical Toxicology, Taylor & Francis LTD, London.
- Sinclair, AJ., Lunec, J., Cirling, AJ., & Barnet, A.H. (1992). Modulator of free radical activity in diabetes mellitus : Role of ascorbic acid. In I. Emerit, B Change (Eds). Free radical and aging (pp.342-352). Basle : Birkhauser Verlag